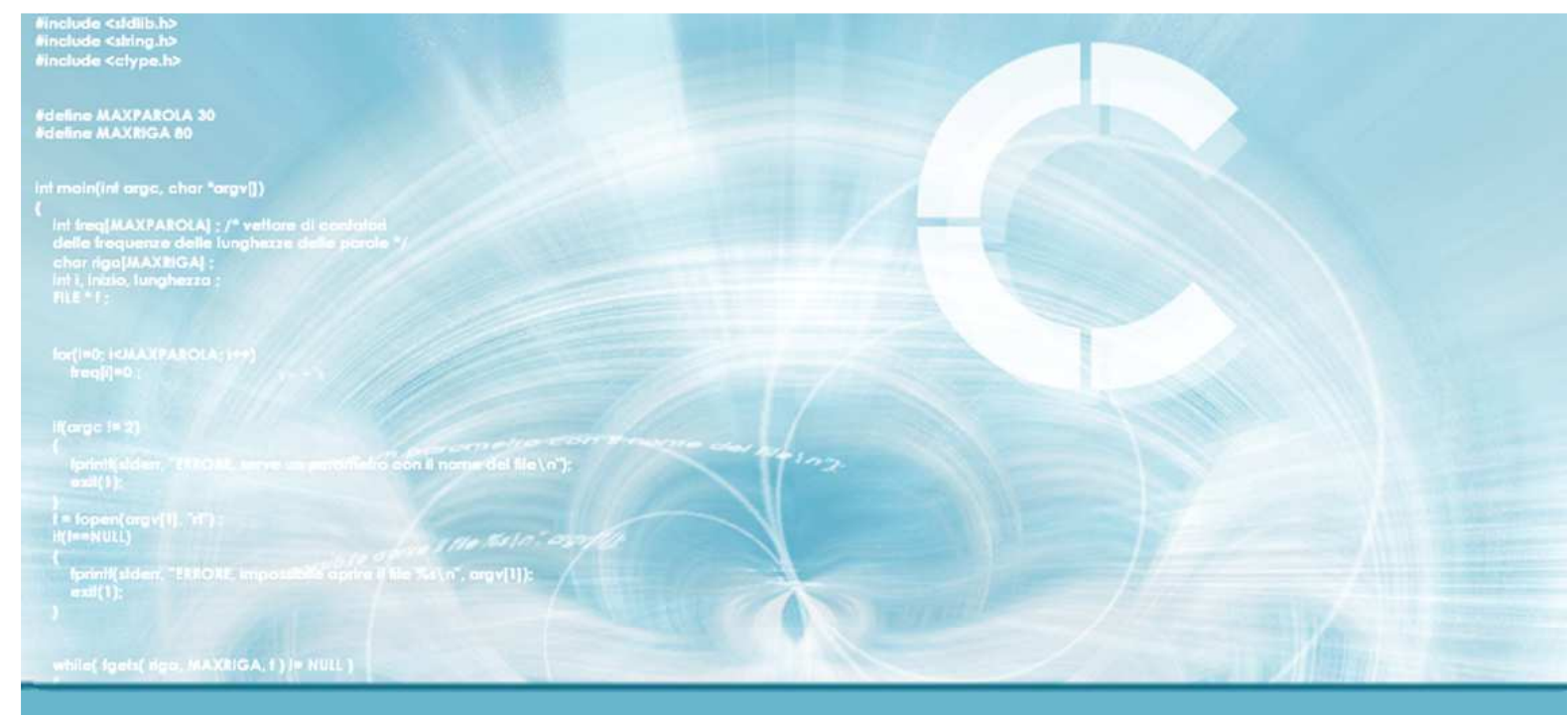

#### **Greedy Algorithms**

Paolo Camurati and Stefano Quer Dipartimento di Automatica e InformaticaPolitecnico di Torino

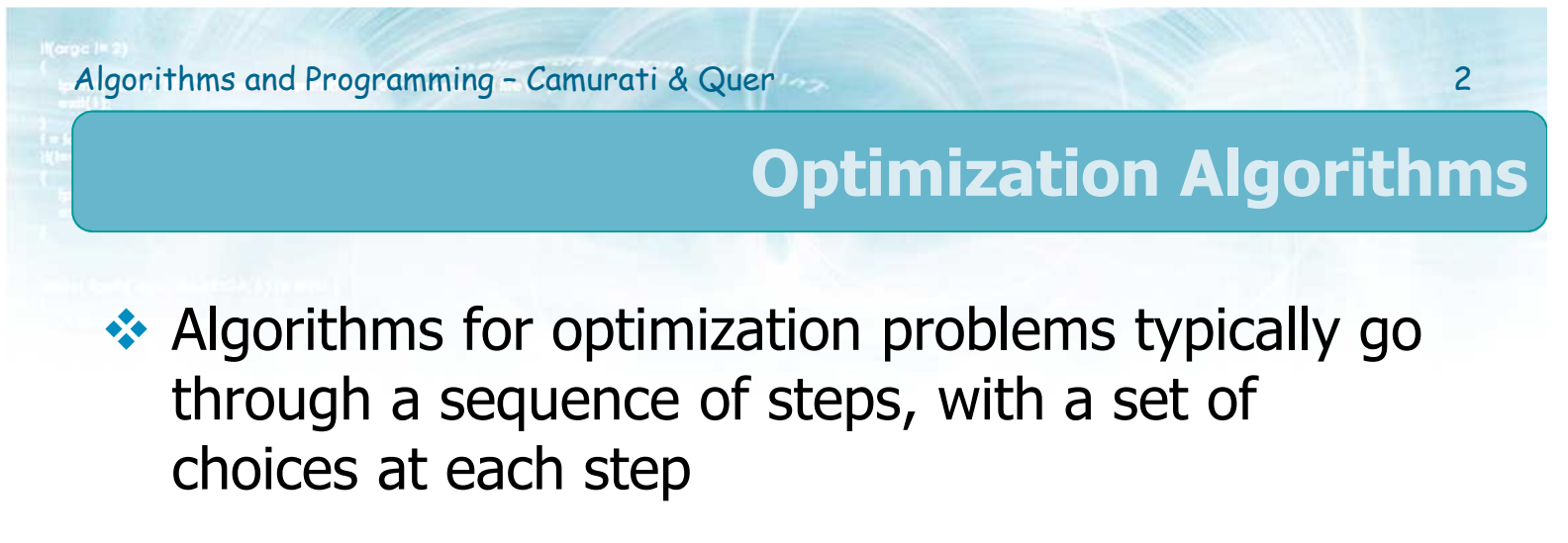

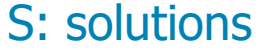

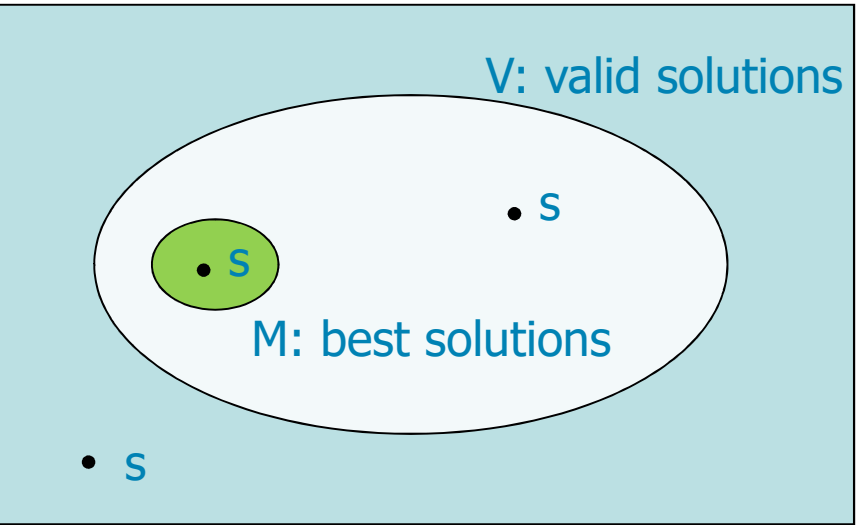

3

- For many optimization problems, using brute-<br>force requision or dynamic programming to force recursion or dynamic programming to determine the best choices is overkill
- Sometimes simpler, more efficient algorithms will<br>solve the problem efficiently solve the problem efficiently<br>.
- A greedy algorithm always makes the choice<br>that looks hest at the moment that looks best at the moment

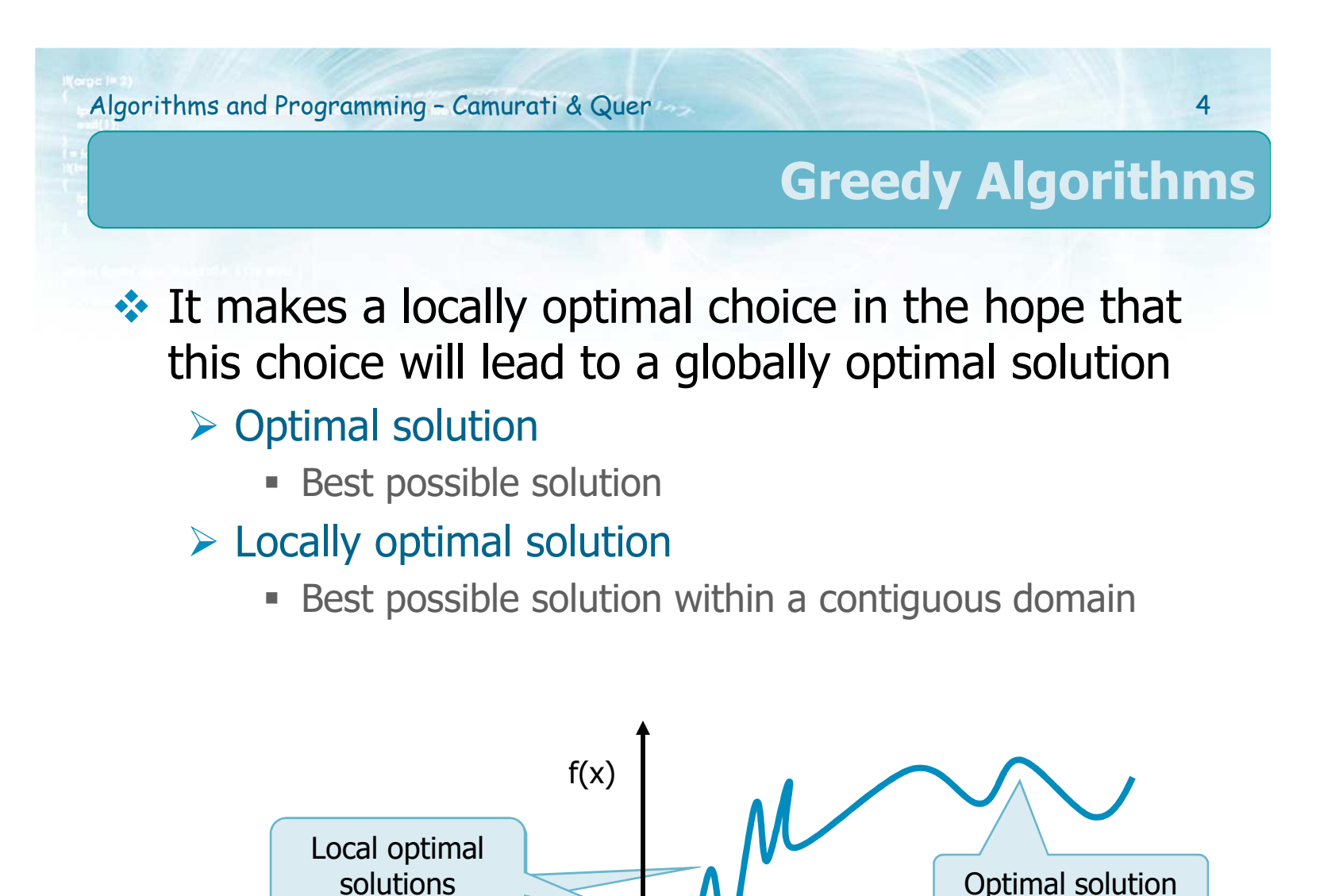

x

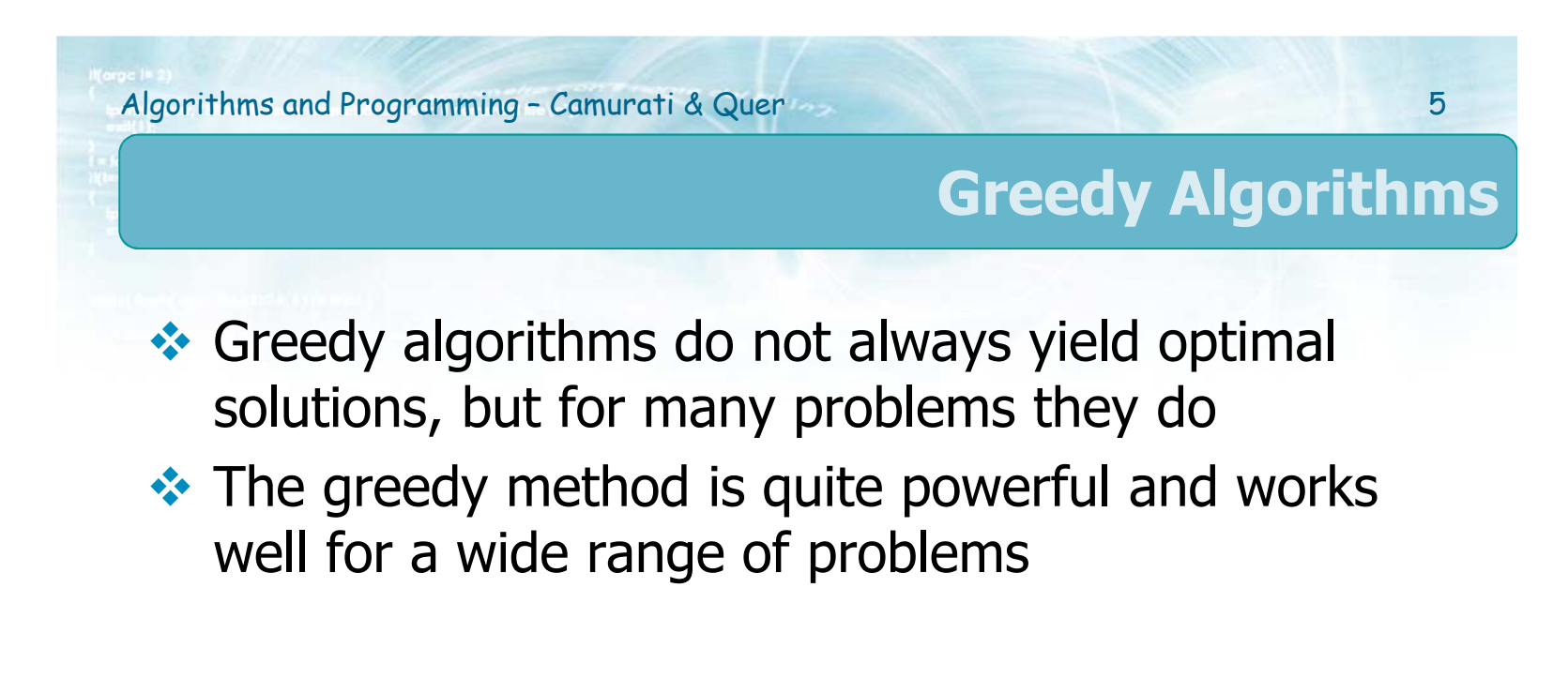

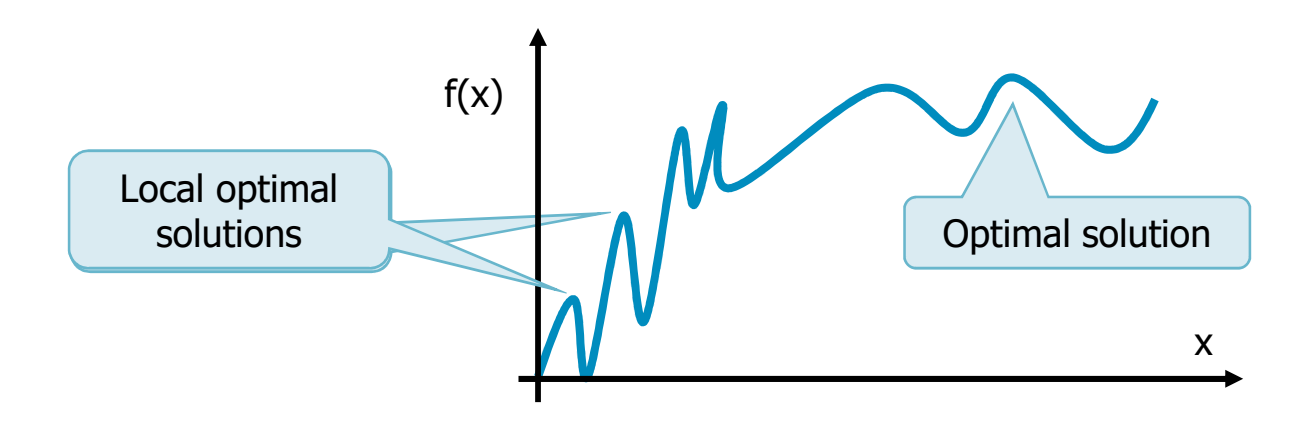

# $\therefore$  At each step

- $\triangleright$  To find globally optimal solutions locally optimal solutions are selected
- > Decisions taken at each step are never<br>reconsidered (no backtrack) reconsidered (no backtrack)
- > Decisions are considered locally optimal based on an appetibility/cost function
- **Advantages** 
	- $\triangleright$  Very simple algorithm
	- $\triangleright$  Limited processing time
- **Disadvantages** 
	- Global solution is not necessarily optimal

6

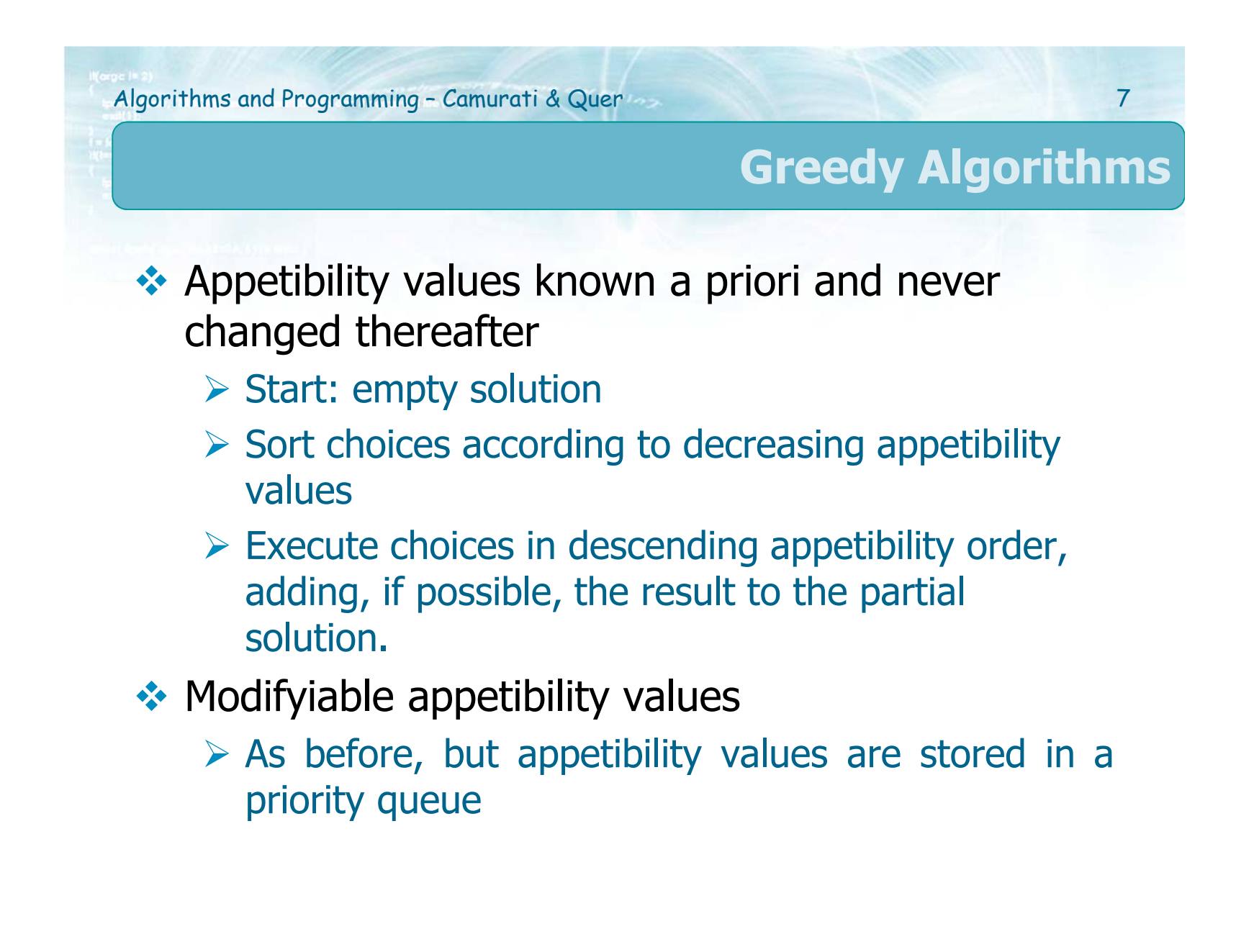

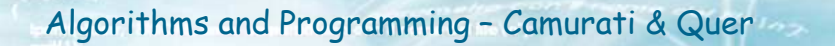

8

 $\cdot$  In this unit we will analyse two algorithms

- $\triangleright$  The activity-selection problem
- $\triangleright$  The Huffman codes generation

### **Activity Selection Problem**

9

**❖ Input** 

 $\triangleright$  Set of n activities with start time and end time [s, f)

❖ Output

 $\triangleright$  Set with the maximum number of compatible activities

**Executed Straining Straining Straining Straining Straining Straining Straining Straining Straining Straining Straining Straining Straining Straining Straining Straining Straining Straining Straining Straining Straining S** 

- $\triangleright$  [s<sub>i</sub>, f<sub>i</sub>) and [s<sub>j</sub>, f<sub>j</sub>) do not overlap
- ≻ That is  $s_i \ge f_j$  or  $s_j \ge f$ i

**Streedy approach**<br>Sext the activities

 $\triangleright$  Sort the activities by increasing end time

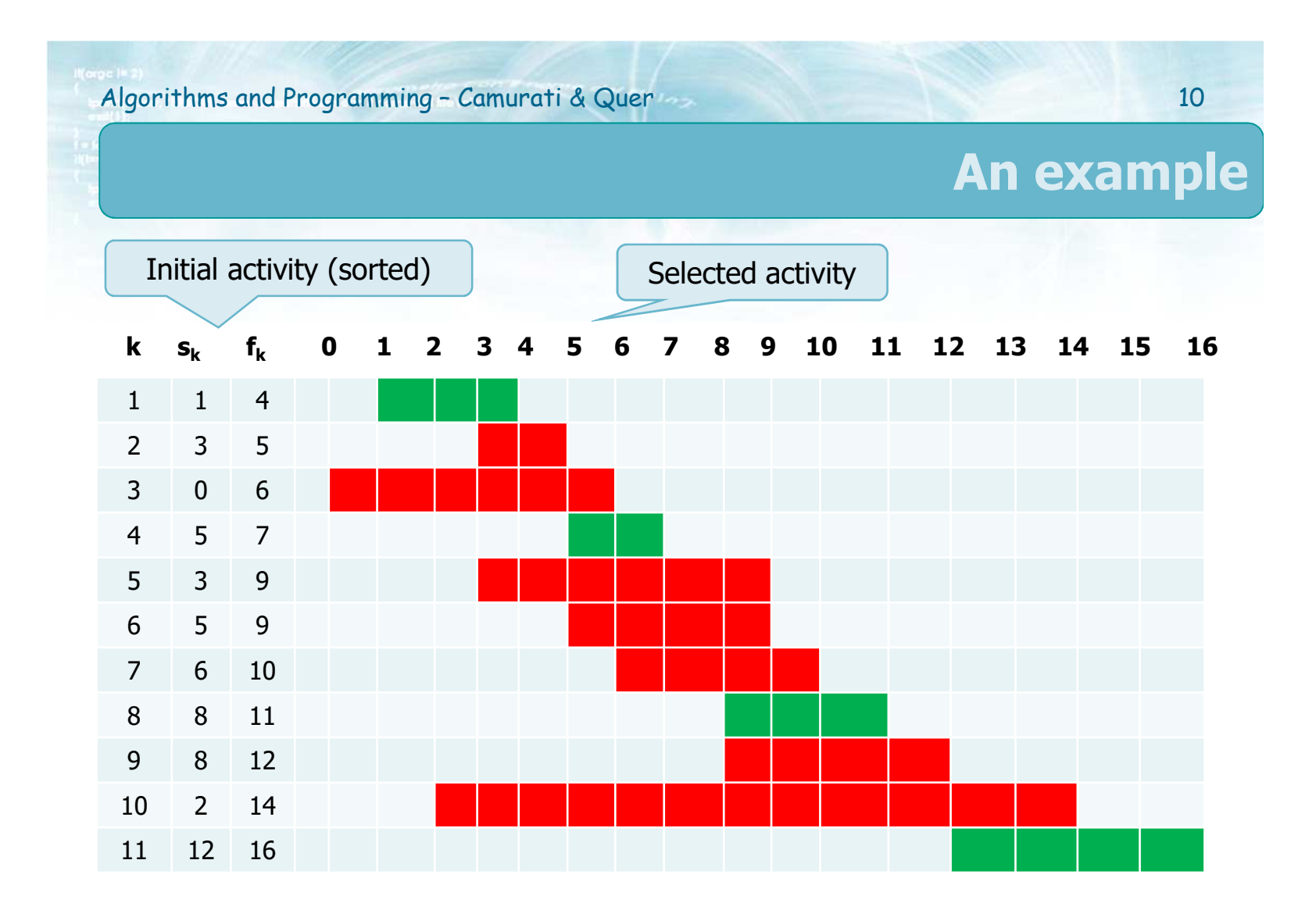

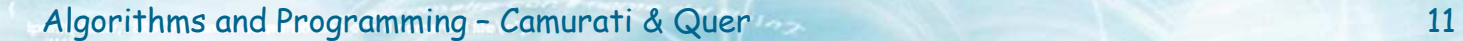

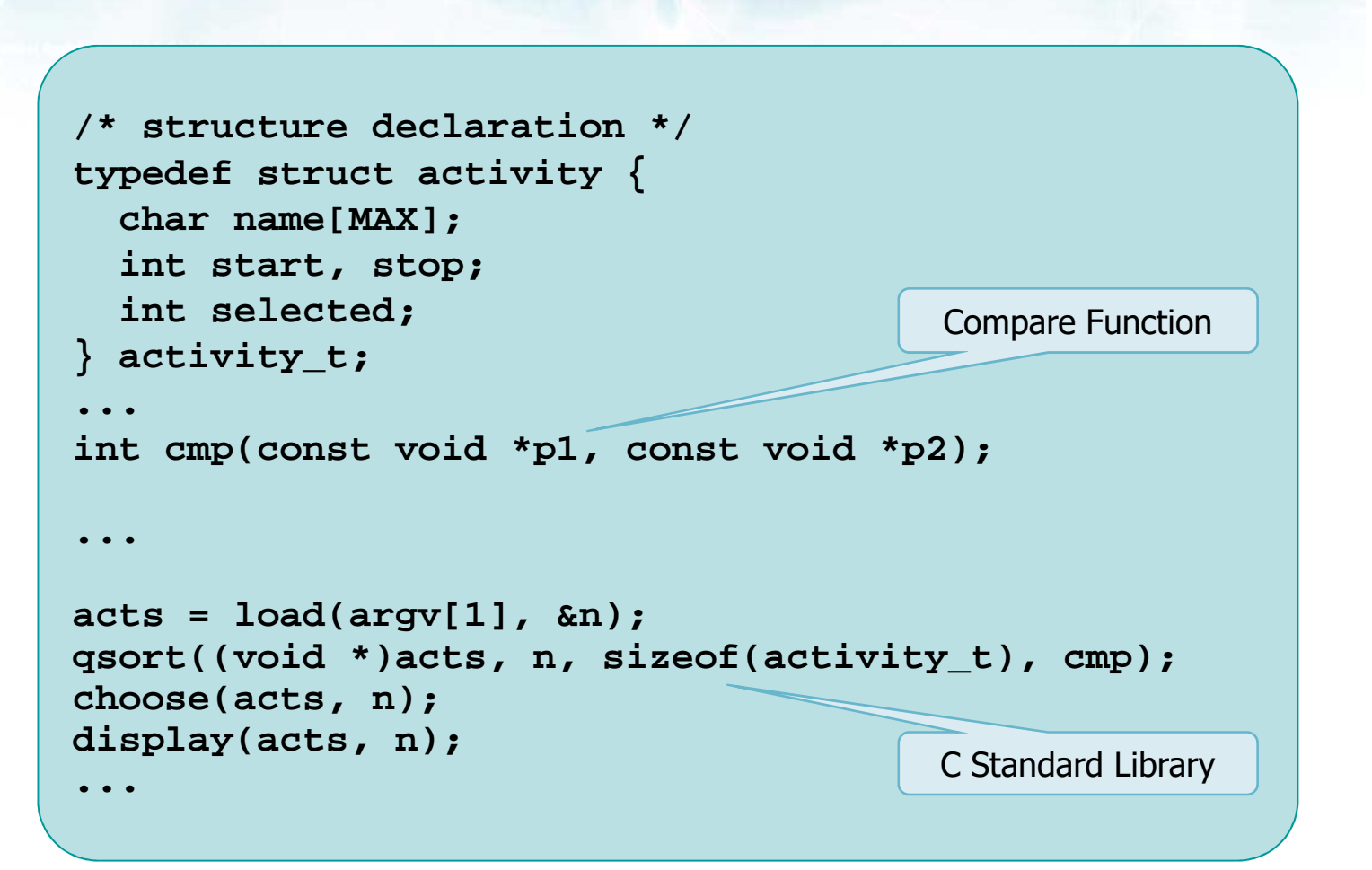

**Algorithm**

Algorithms and Programming – Camurati & Quer 12

**Algorithm**

```
int cmp(const void *p1, const void *p2) {
 activity t * a1 = (activity t * )p1;activity t * a2 = (activity t * )p2;return a1->stop - a2->stop;
}
void choose(activity_t *acts, int n) {
 int i, stop;
 acts[0].selected = 1;
 stop = acts[0].stop;
for (i=1; i<n; i++) {
if (acts[i].start >= stop) {
      acts[i].selected = 1;
     stop = acts[i].stop;}}}
```
Algorithms and Programming – Camurati & Quer 13

#### **Huffman Codes**

 $\leftrightarrow$  Huffman in 1950 invented a greedy<br>algorithm that construct an optimal algorithm that construct an optimal<br>prefix code prefix code

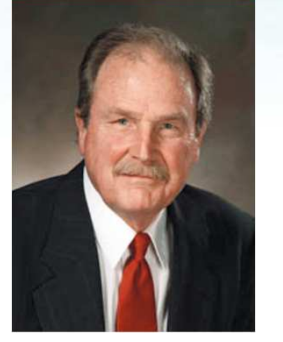

- **Execute Codeword**<br>Description
	- > String of bits associated to a symbol s ∈ S
	- → Fixed length<br>Nariable leng
	- > Variable length
- ❖ Encoding<br>
← Exempedia
	- > From symbol to codeword
- ❖ Decoding<br>► Freme
	- $\triangleright$  From codeword to symbol

#### **Huffman Codes**

- **Eixed-length codes**<br>Codewards with
	- $\triangleright$  Codewords with  $n = \lceil log2 (card(S)) \rceil$  bits
	- **► Pro: easy to decode**
	- > Use: symbol occurring with the same frequency
- **Extraormable-length codes**<br>Cont difficult to dese
	- > Con: difficult to decode
	- > Pro: memory savings
	- > Use: symbols occurringwith different frequencies
	- Example
		- **Morse alphabet (with pauses between words)**

#### **The Morse Code**

#### **International Morse Code**

- 1. The length of a dot is one unit.
- 2. A dash is three units.
- 3. The space between parts of the same letter is one unit.
- 4. The space between letters is three units.
- 5. The space between words is seven units.

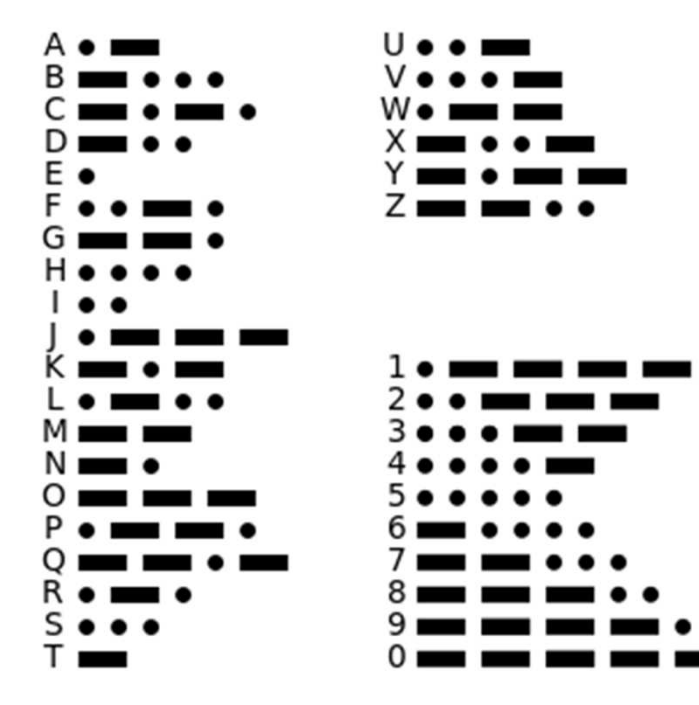

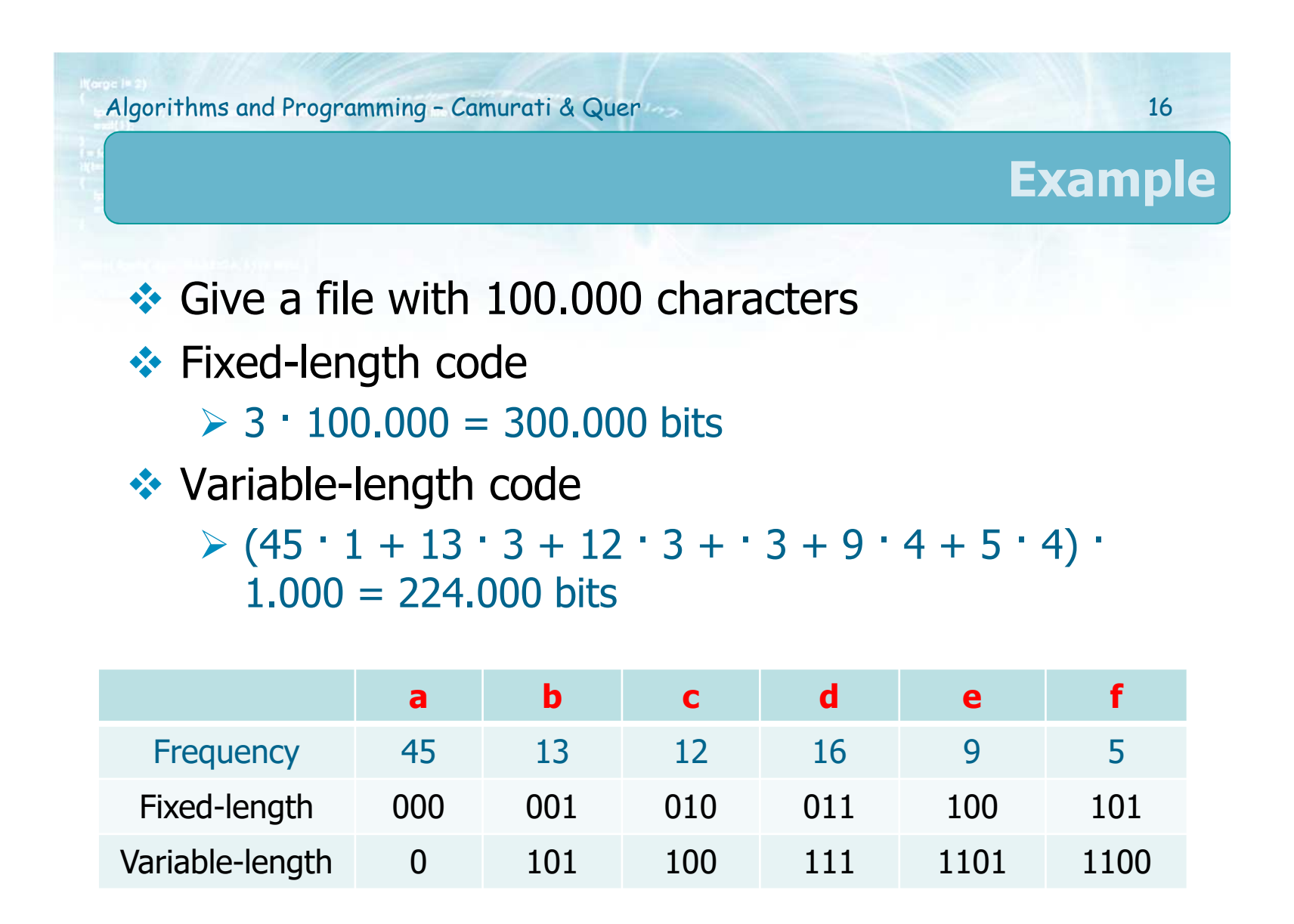

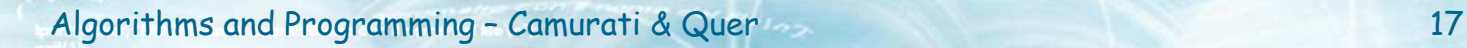

## **Prefix code**

- **External Prefix-(free) code**<br>National code
	- $\triangleright$  No valid codeword is a prefix of another valid<br>codeword codeword
	- > Encoding
		- **Juxtapposition of strings**
	- **▶ Decoding** 
		- **Path on a binary tree**

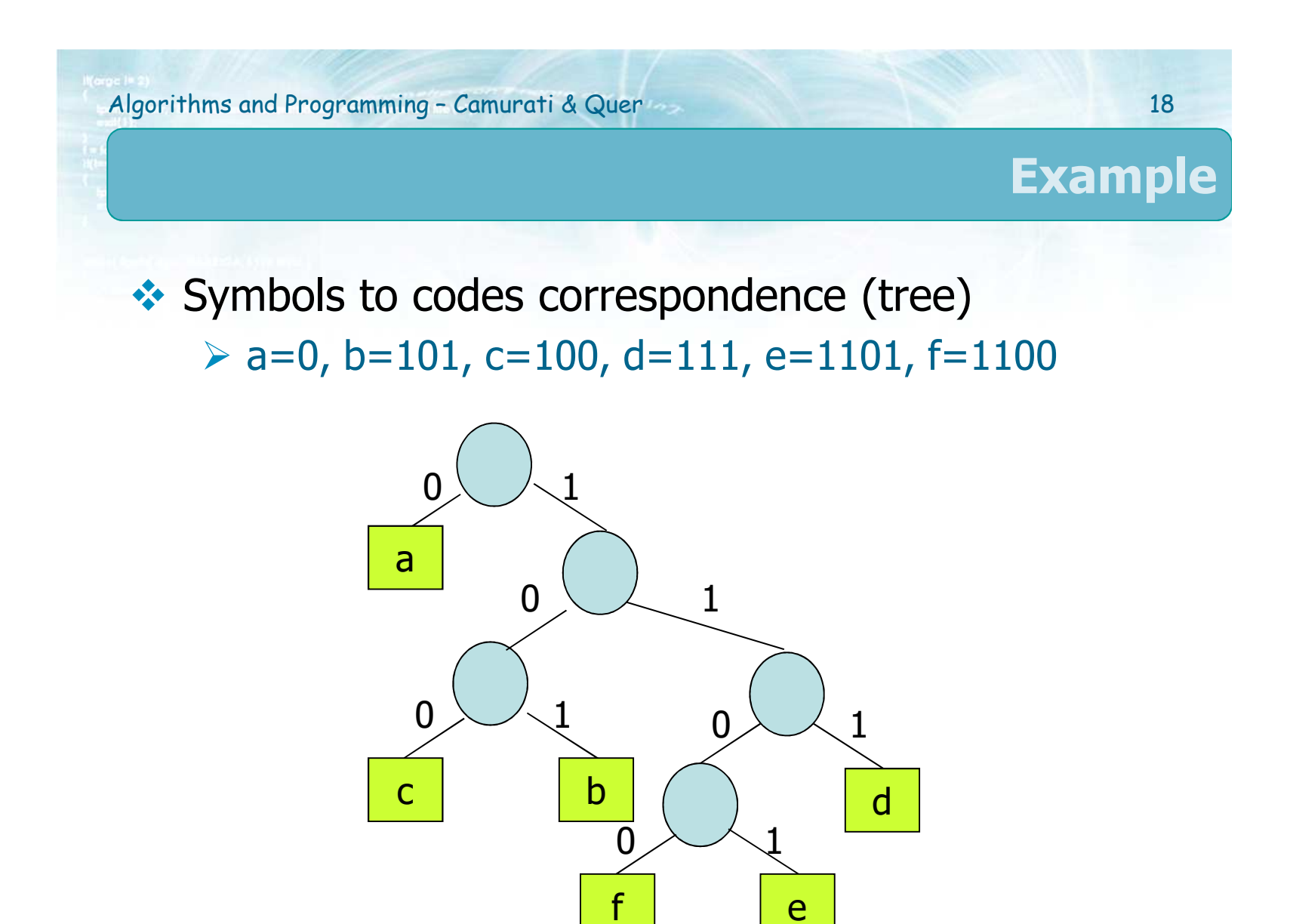

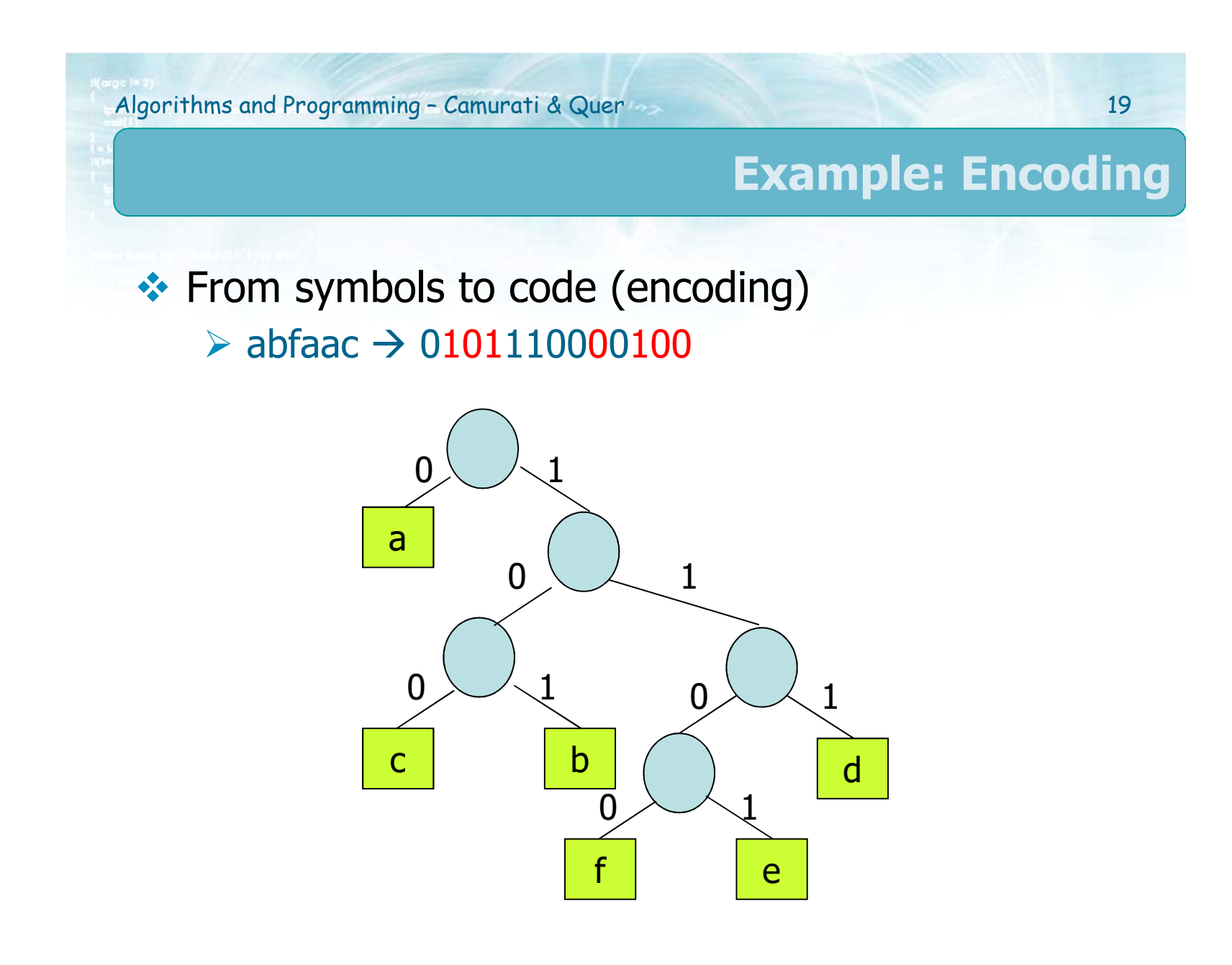

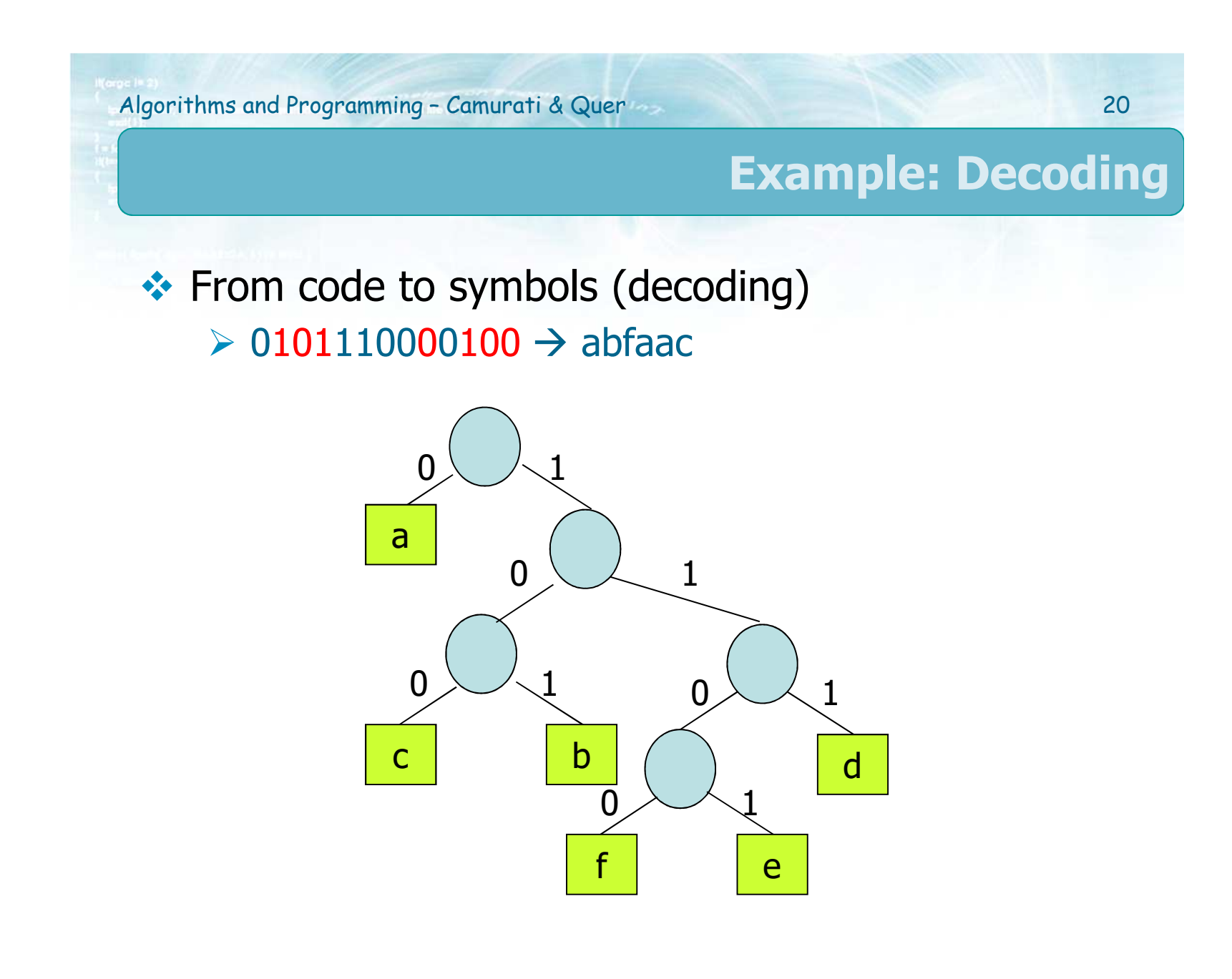

Algorithms and Programming – Camurati & Quer <sup>21</sup>

#### **Building the tree**

- **Data structure**<br>Priority queu
	- > Priority queue<br>nitially
- $\therefore$  Initially
	- $\triangleright$  Symbol = leaf
- $\therefore$  Intermediate step<br>Extract the 2
	- Extract the <sup>2</sup> symbols (or aggregates) with minimum frequency<br>Puild the binam two
	- $\triangleright$  Build the binary tree (aggregate of symbols)
	- $\triangleright$  Node = symbol or aggregate
	- $\triangleright$  Frequency = sum of frequencies
	- > Insert into priority queue<br>Termination
- $\bullet$  Termination
	- $\triangleright$  Empty queue

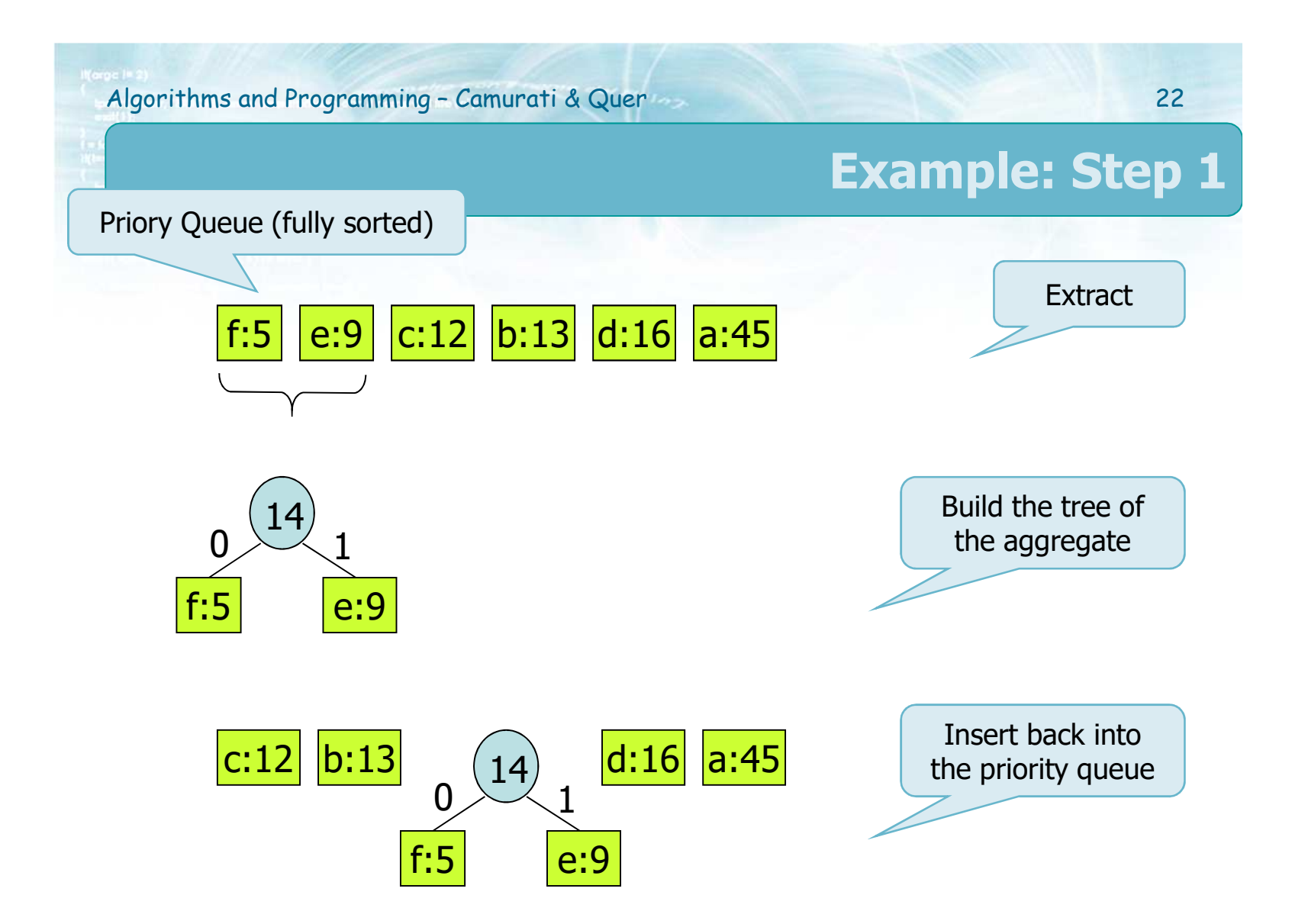

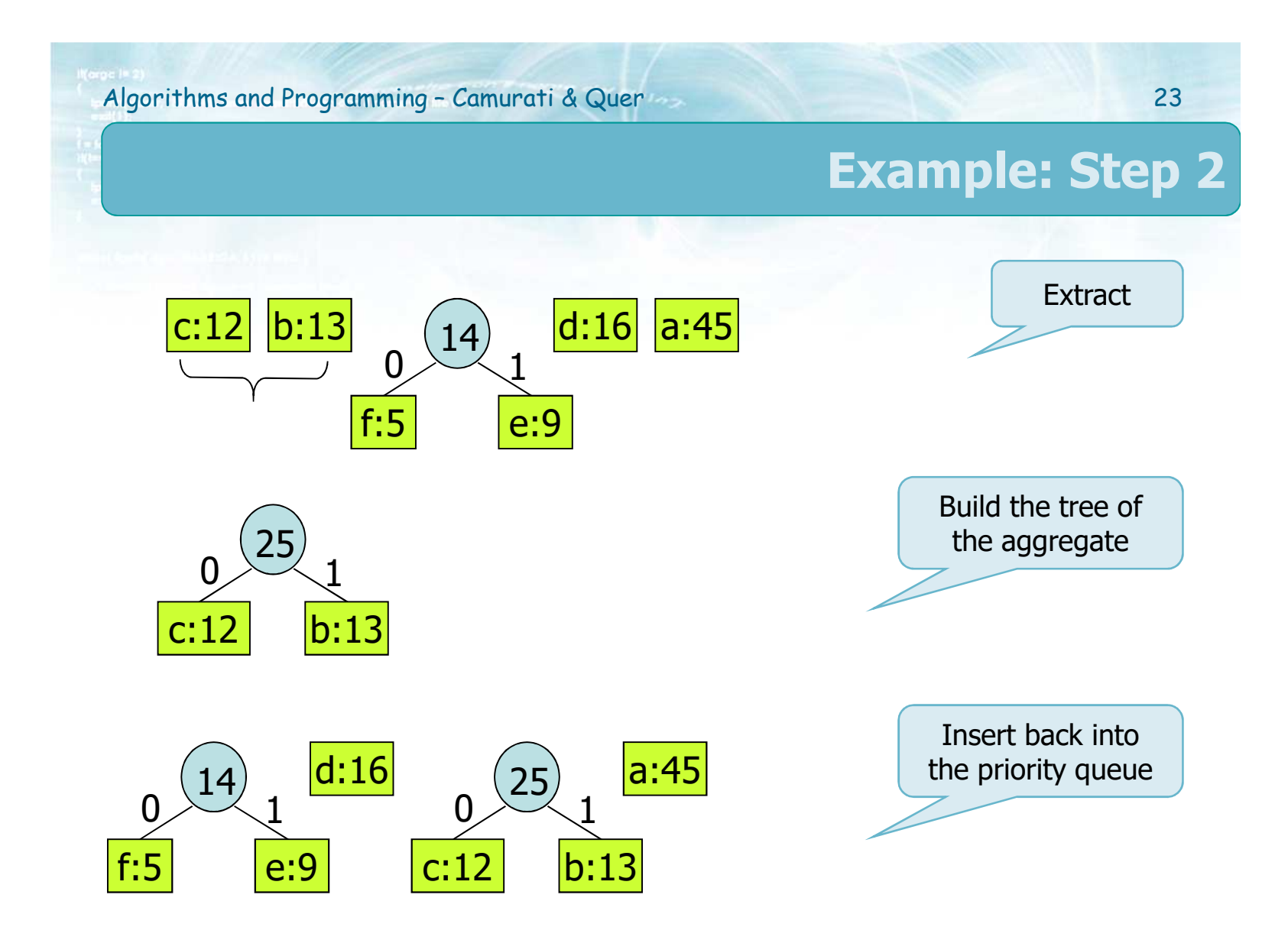

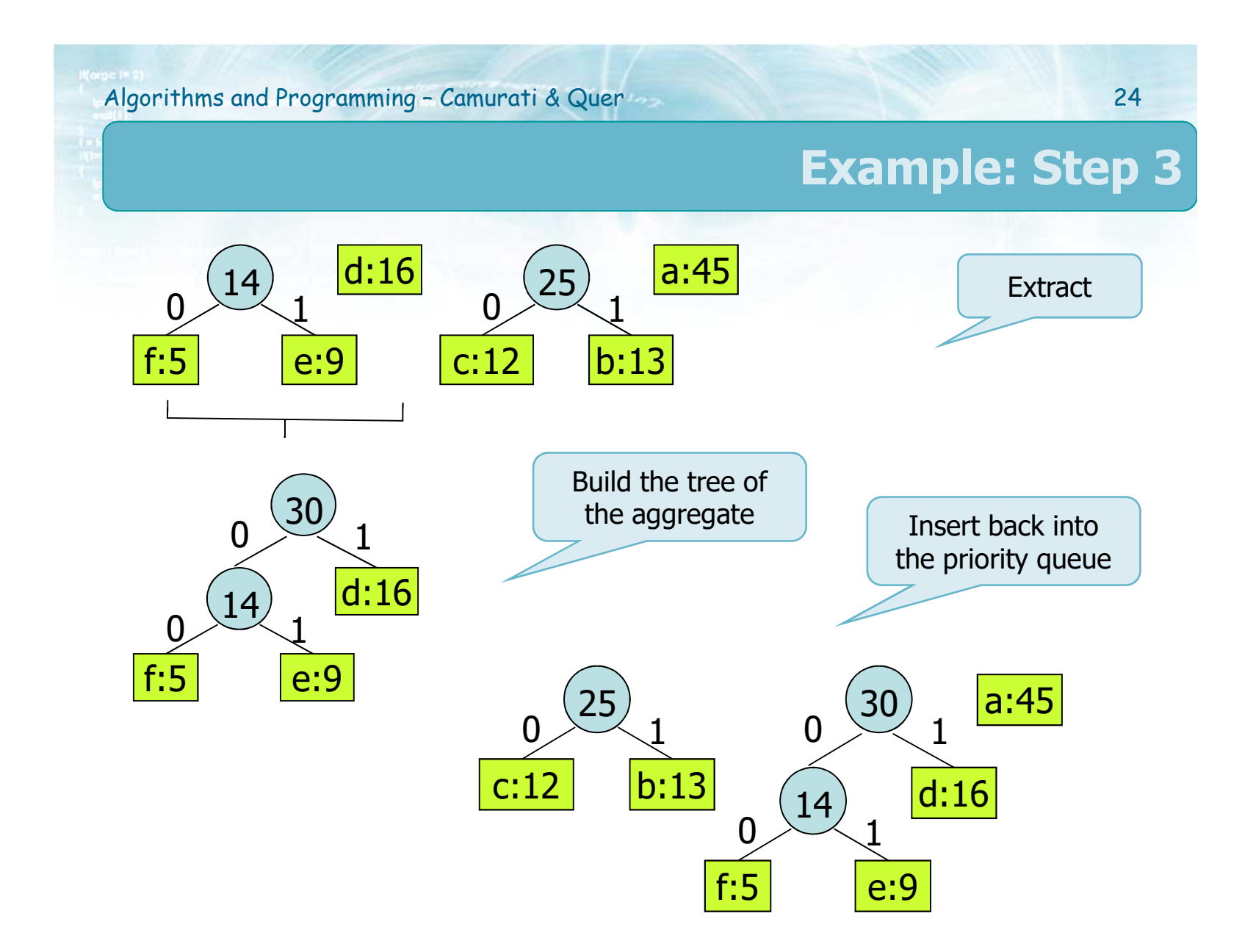

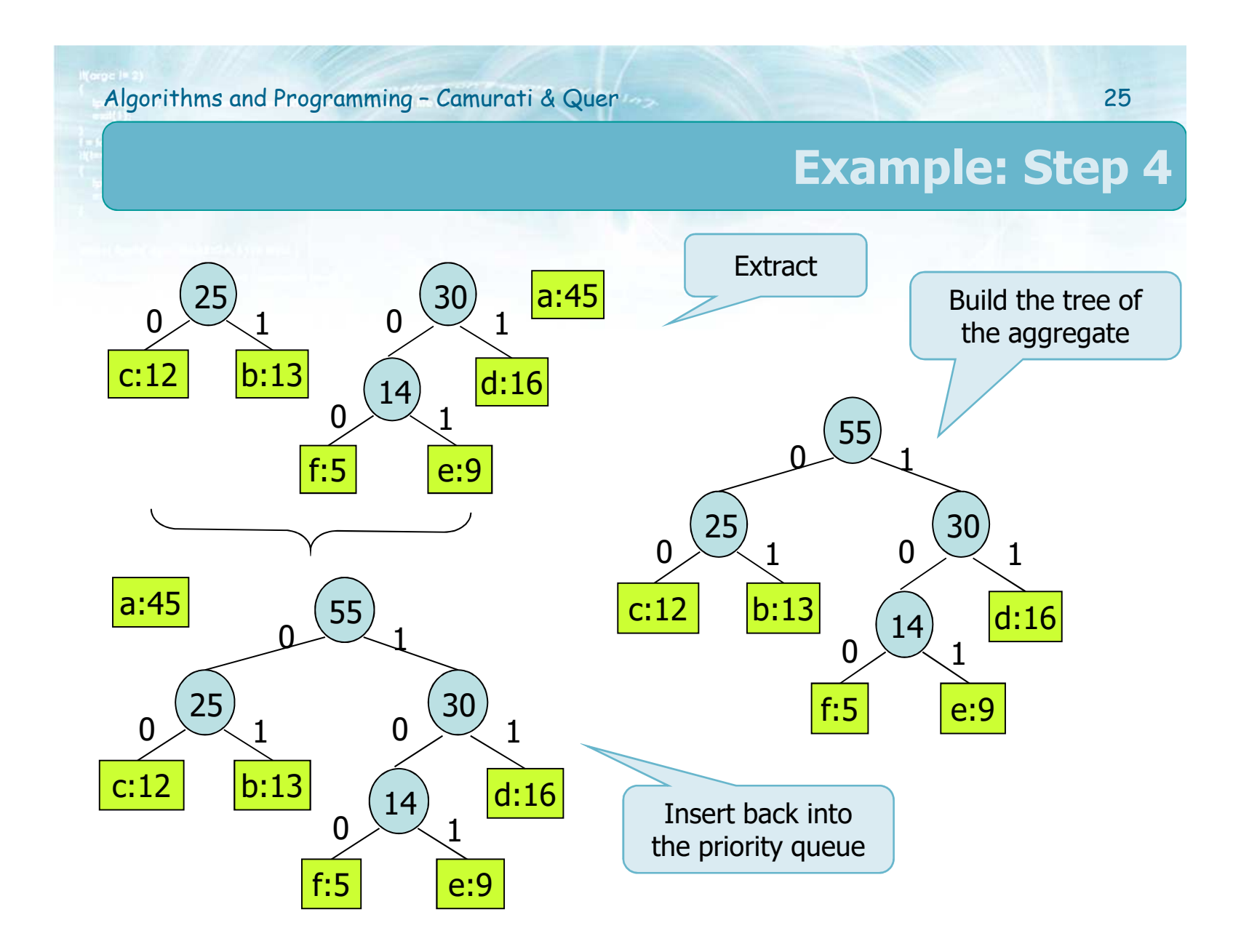

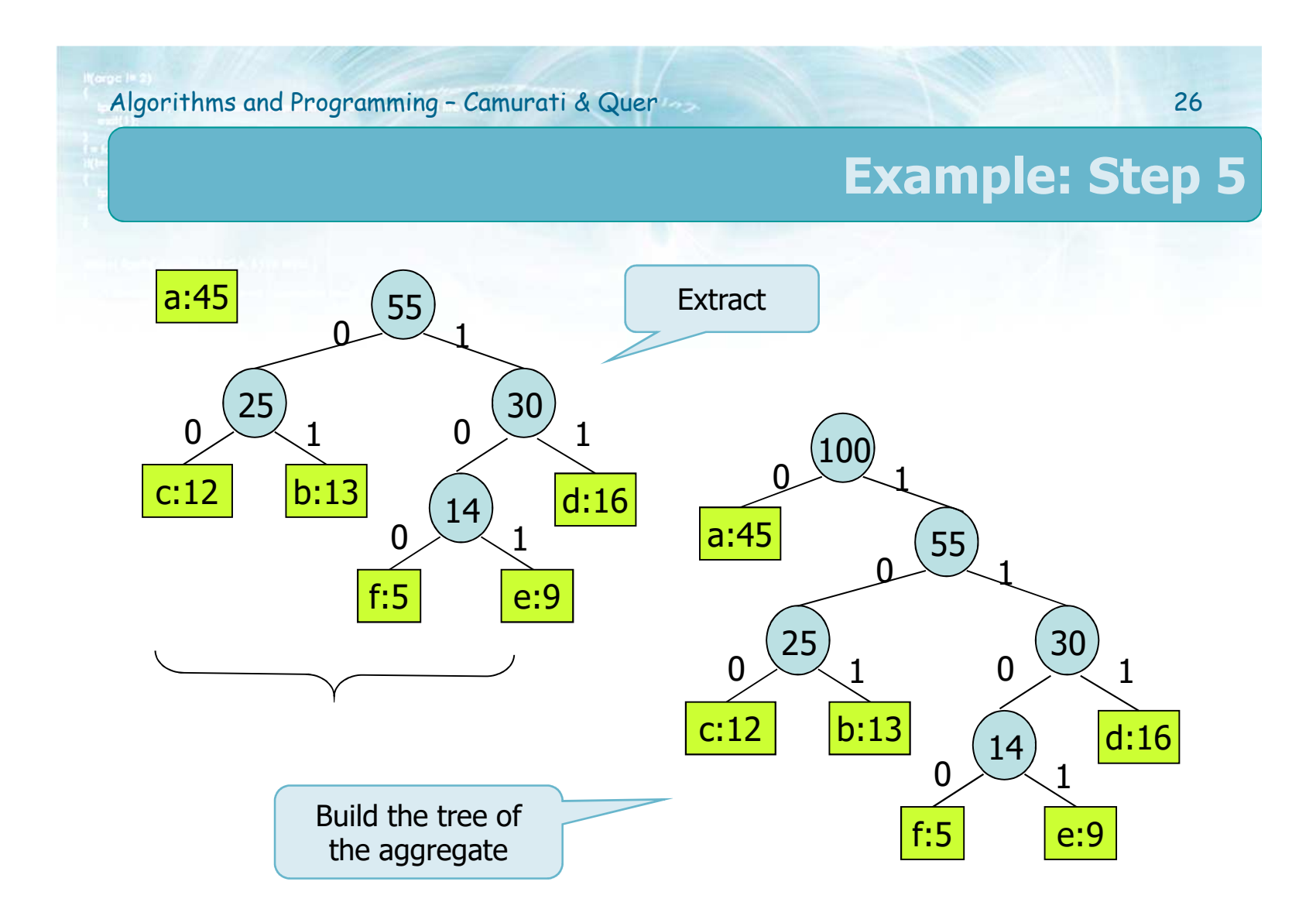

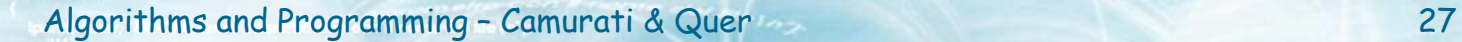

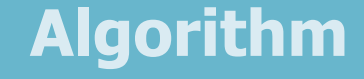

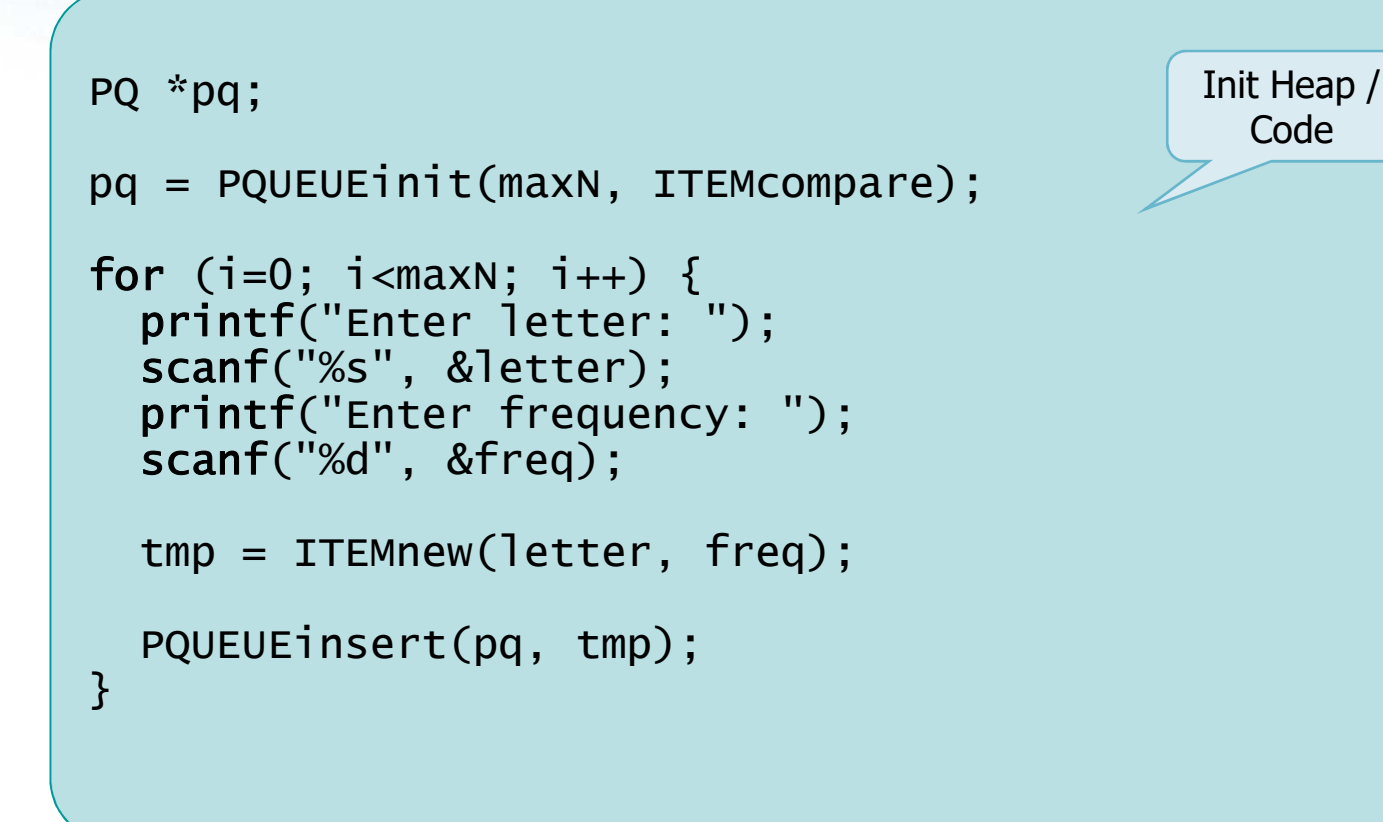

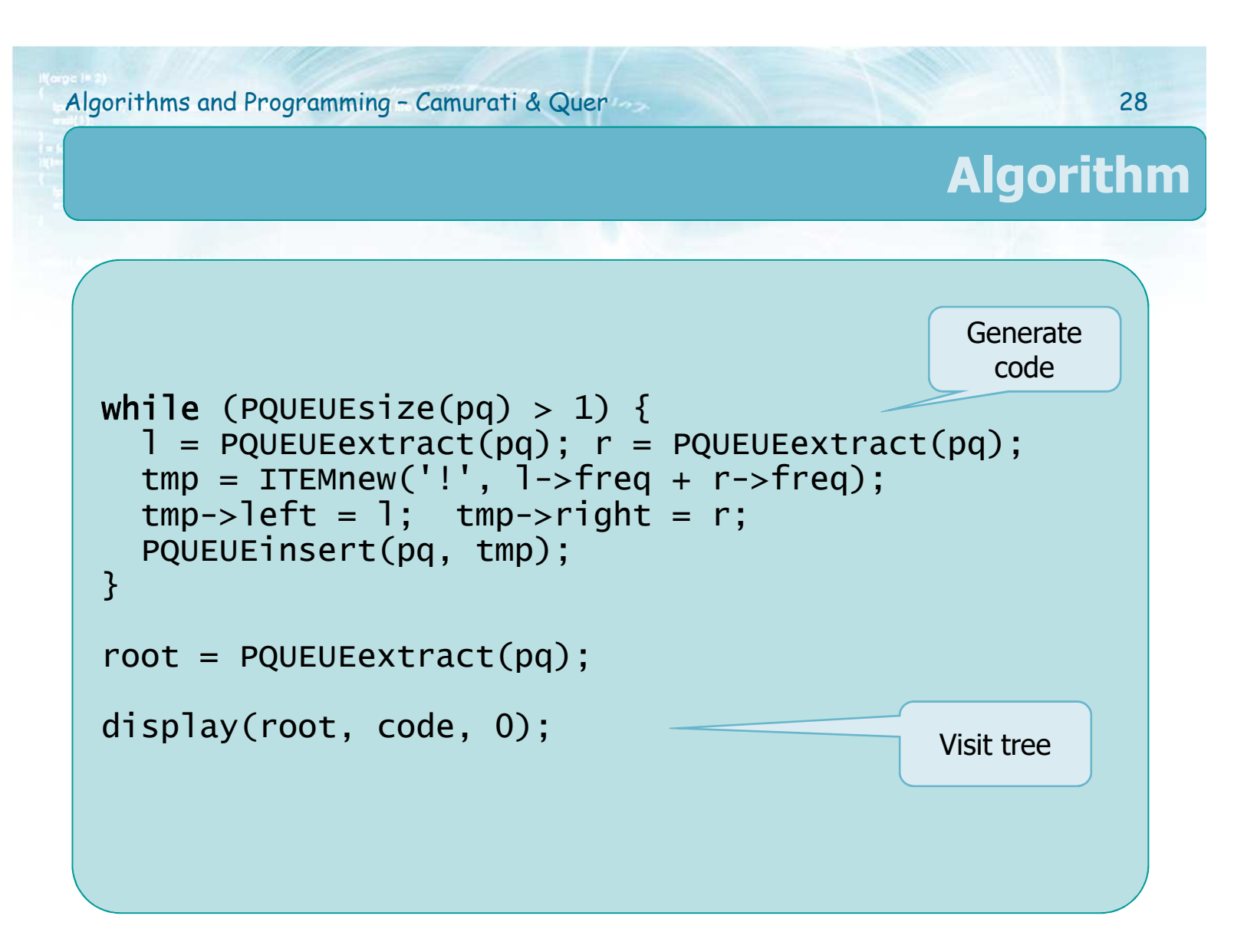

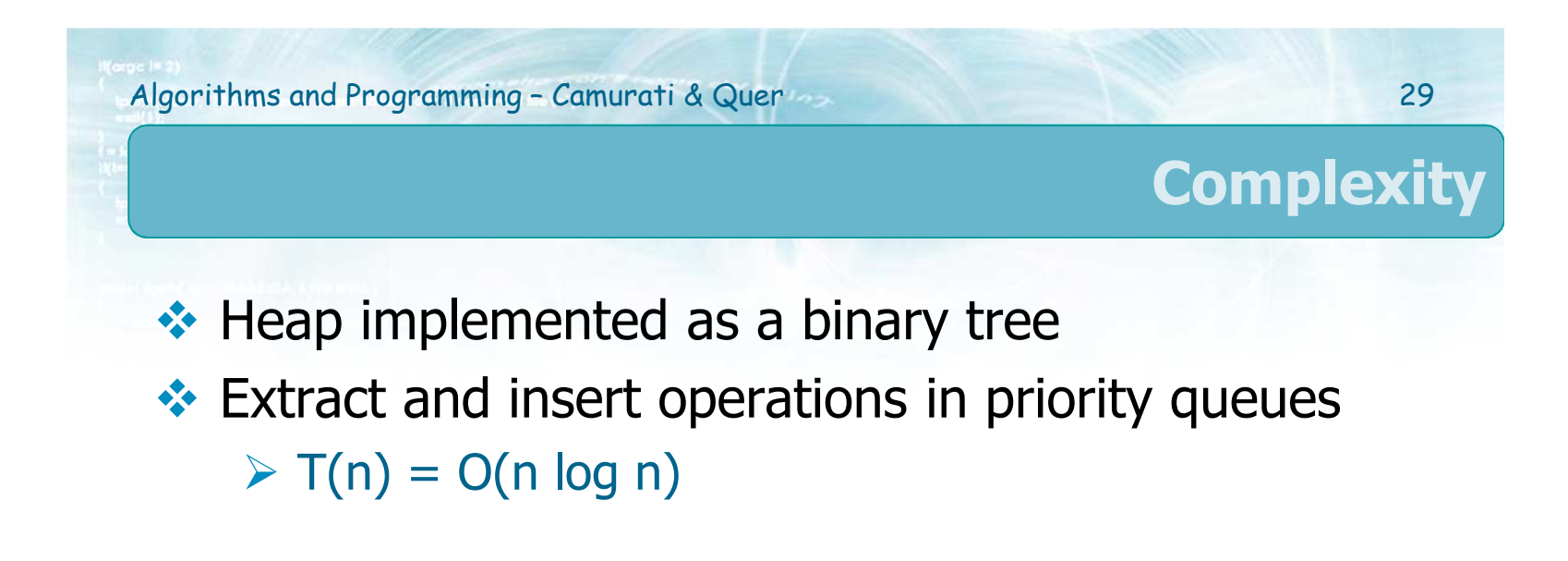